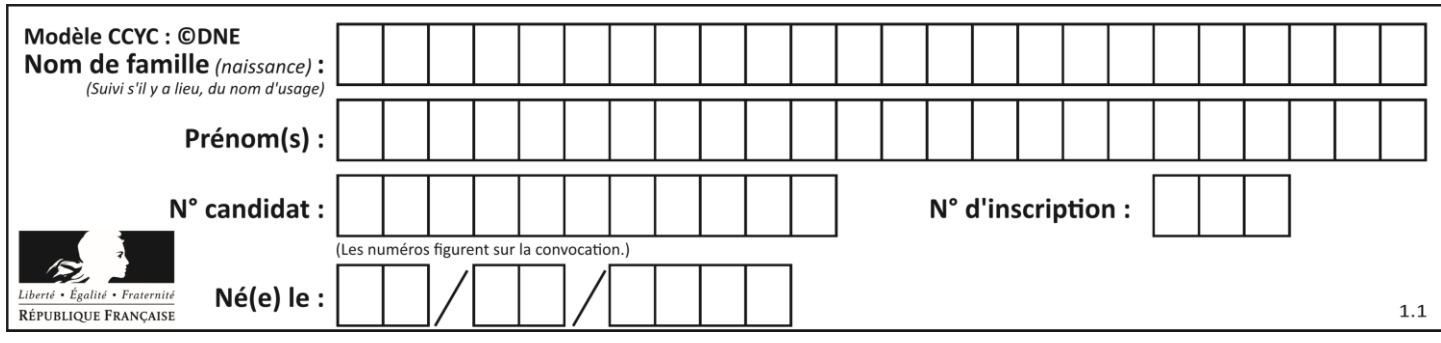

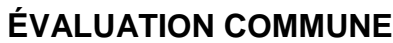

**CLASSE :** Première

**VOIE :** ☒ Générale ☐ Technologique ☐ Toutes voies (LV)

**ENSEIGNEMENT : spécialité Numérique et Sciences Informatiques (NSI)**

**DURÉE DE L'ÉPREUVE :** 02 h 00

**Niveaux visés (LV) :** LVA LVB

**Axes de programme :**

**CALCULATRICE AUTORISÉE :** ☐Oui ☒ Non

**DICTIONNAIRE AUTORISÉ :** ☐Oui ☒ Non

☒ Ce sujet contient des parties à rendre par le candidat avec sa copie. De ce fait, il ne peut être dupliqué et doit être imprimé pour chaque candidat afin d'assurer ensuite sa bonne numérisation.

 $\Box$  Ce sujet intègre des éléments en couleur. S'il est choisi par l'équipe pédagogique, il est nécessaire que chaque élève dispose d'une impression en couleur.

☐ Ce sujet contient des pièces jointes de type audio ou vidéo qu'il faudra télécharger et jouer le jour de l'épreuve.

**Nombre total de pages :** 19

L'épreuve consiste en 42 questions, rangées en 7 thèmes.

Pour chaque question, le candidat gagne 3 points s'il choisit la bonne réponse, perd 1 point s'il choisit une réponse fausse. S'il ne répond pas ou choisit plusieurs réponses, il ne gagne ni ne perd aucun point.

Le total sur chacun des 7 thèmes est ramené à 0 s'il est négatif.

La note finale s'obtient en divisant le total des points par 6,3 et en arrondissant à l'entier supérieur.

# **Le candidat indique ses réponses aux questions en pages 2 et 3.**

**Seules les pages 1 à 4 sont rendues par le candidat à la fin de l'épreuve, pour être numérisées.**

Les questions figurent sur les pages suivantes.

**G1SNSIN05049**

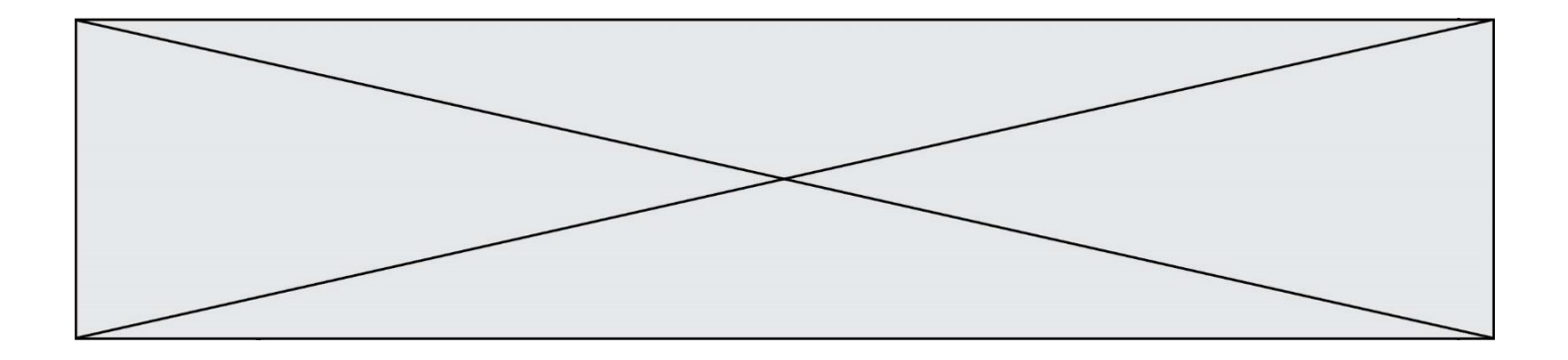

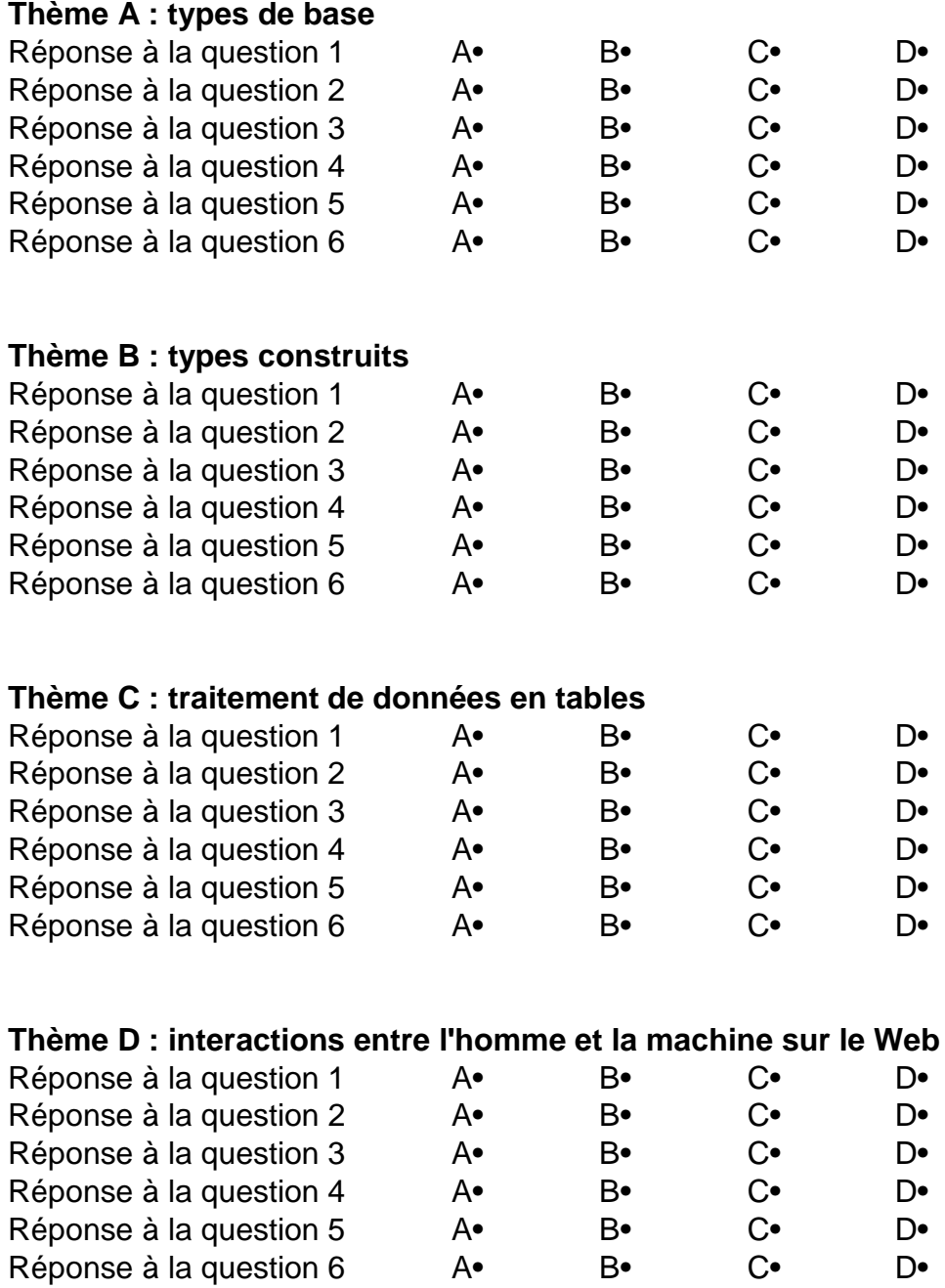

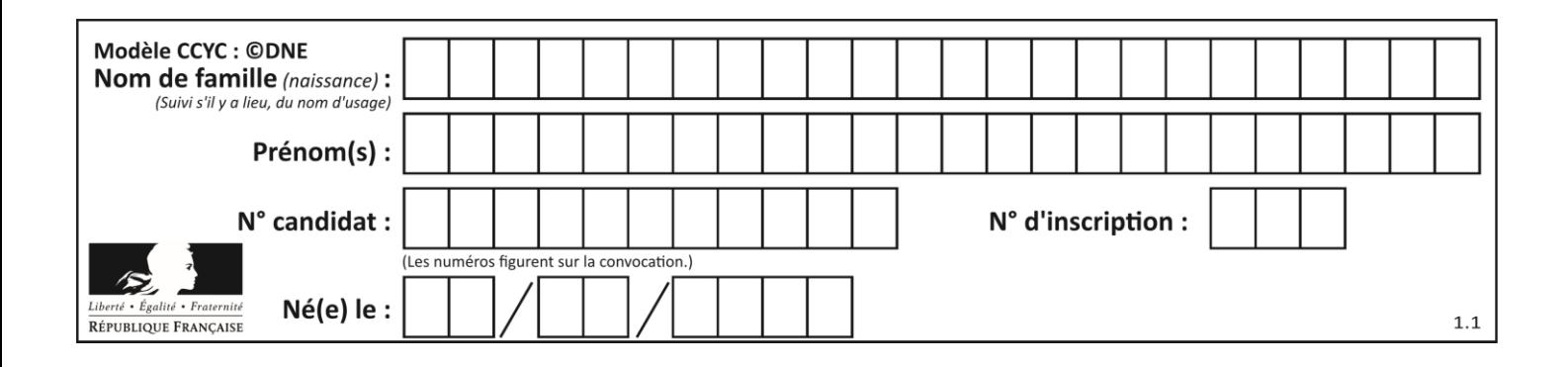

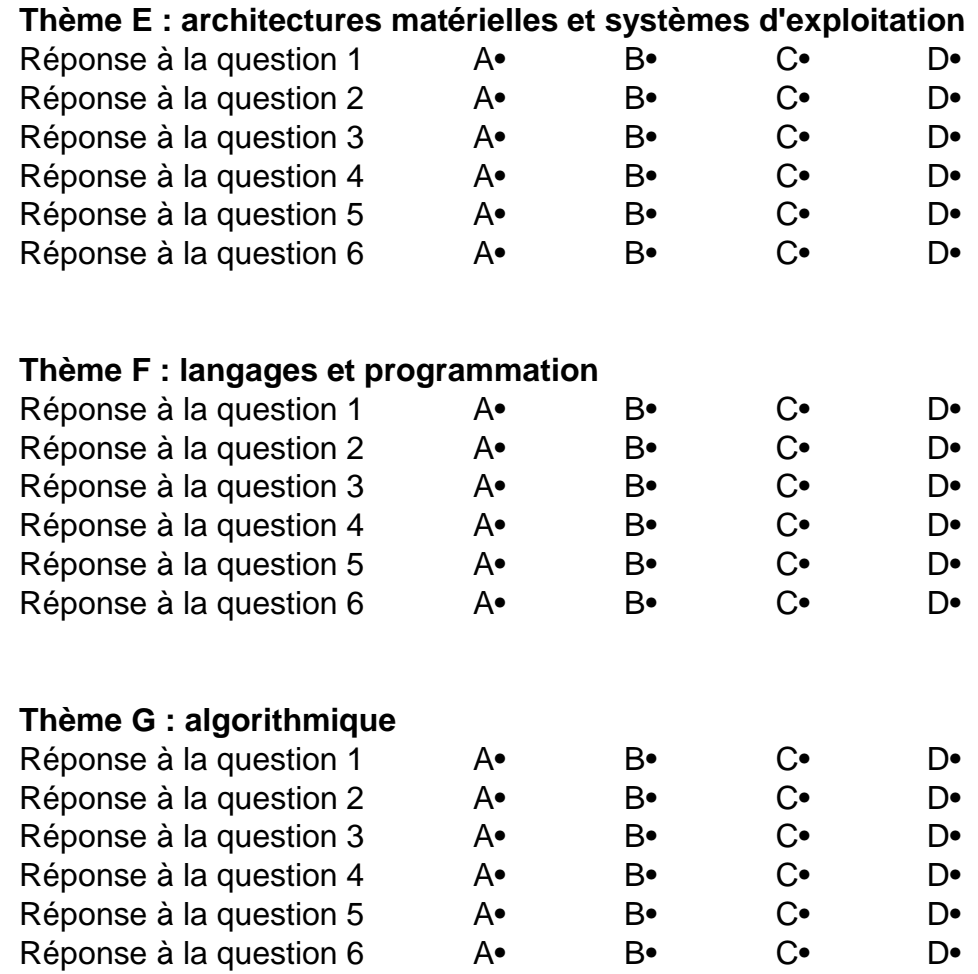

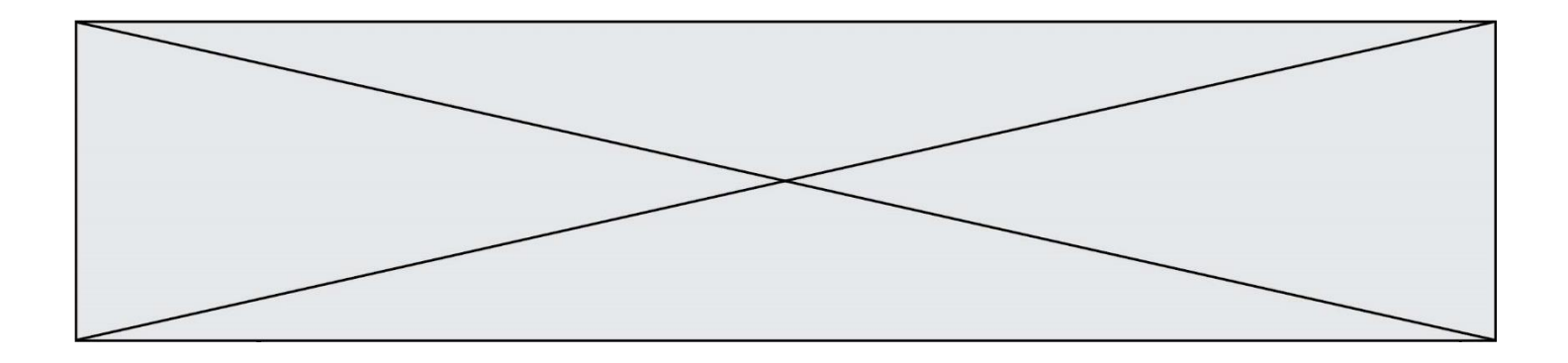

**G1SNSIN05049**

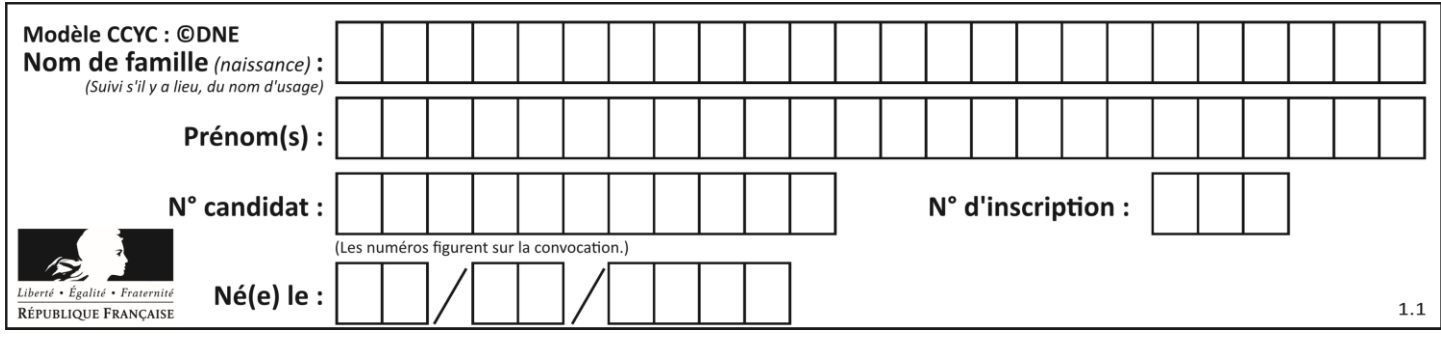

# **Thème A : types de base**

# **Question A.1**

Quel est le nombre minimal de bits nécessaire pour représenter l'entier positif 79 en binaire ? *Réponses*

- A 2
- B 6
- C 7
- D 8

## **Question A.2**

En ajoutant trois chiffres 0 à droite de l'écriture binaire d'un entier  $N$  strictement positif, on obtient l'écriture binaire de :

# *Réponses*

- A  $6 \times N$
- $B \t 8 \times N$
- C  $1000 \times N$
- D aucune des réponses précédentes

# **Question A.3**

On souhaite coder un entier relatif sur deux octets.

Quels sont le plus petit et le plus grand entier que l'on peut coder de la sorte ?

# *Réponses*

- A –32 768 et 32 767
- B 0 et 65 535
- C –8 et 7
- D –256 et 255

# **Question A.4**

Sachant que l'expression not (a or b) a la valeur True, quelles peuvent être les valeurs des variables booléennes a et b ?

- A True et True
- B False et True
- C True et False
- D False et False

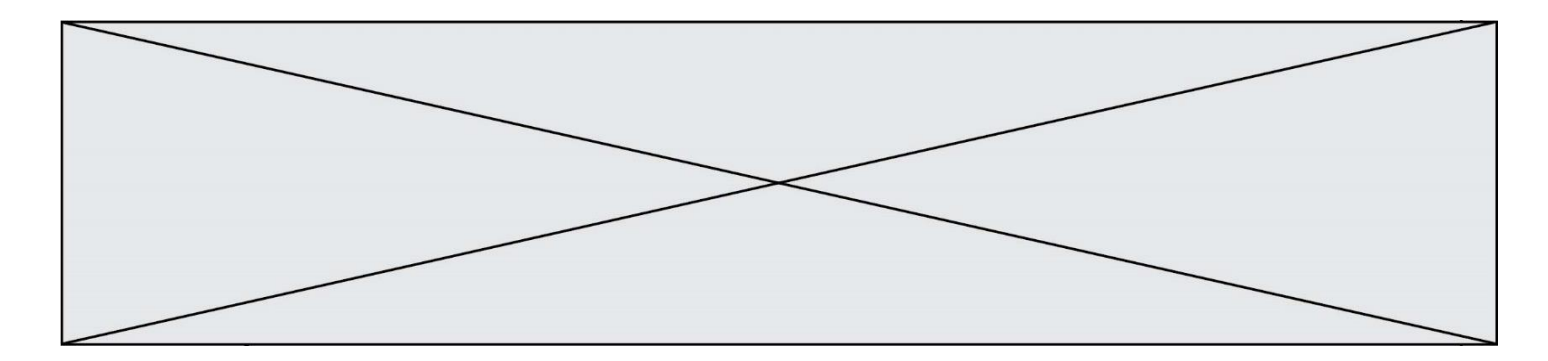

## **Question A.5**

Quelle est la représentation binaire, en complément à 2 sur 8 bits, de l'entier négatif –25 ?

#### **Réponses**

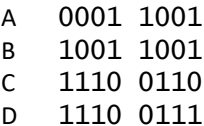

#### **Question A.6**

On considère l'extrait de code suivant :

while  $(a < 20)$  or  $(b > 50)$ : ...... ......

Quelles conditions permettent de mettre fin à cette boucle ?

- A la boucle prend fin lorsque  $a < 20$  ou  $b > 50$
- B la boucle prend fin lorsque  $a < 20$  et  $b > 50$
- C la boucle prend fin lorsque  $a \ge 20$  ou  $b \le 50$
- D la boucle prend fin lorsque  $a \ge 20$  et  $b \le 50$

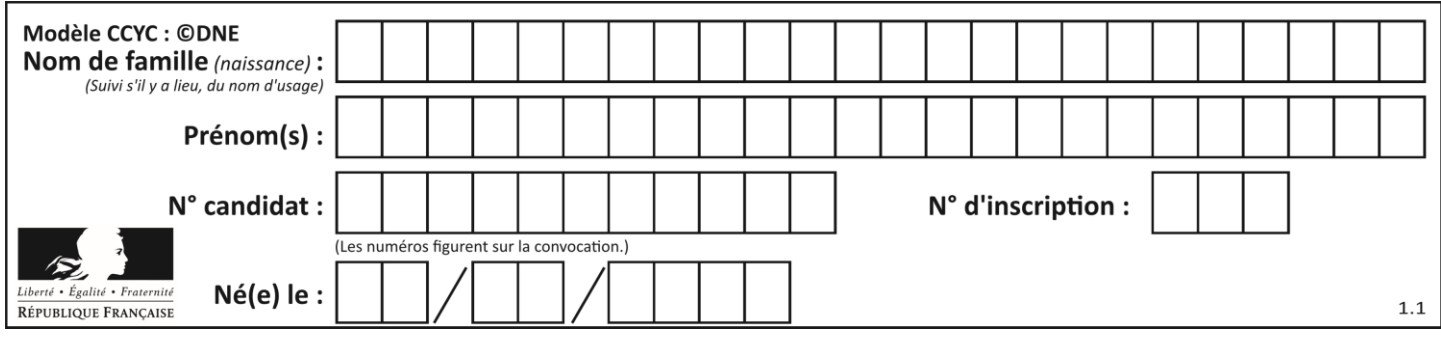

# **Thème B : types construits**

## **Question B.1**

Le premier élément d'une liste Python L est noté :

*Réponses*

 $A \cup (0)$ 

 $B$   $L(1)$ 

- $C \quad L[0]$
- D L[1]

## **Question B.2**

Quelle est l'expression qui a pour valeur la liste  $[1,4,9,16,25,36]$  ?

#### **Réponses**

A {  $n*n$  for n in range $(1,7)$  } B { n\*n for n in range(6) } C [  $n * n$  for n in range $(1,7)$  ] D [ n\*n for n in range(6) ]

## **Question B.3**

On a défini un dictionnaire :

```
contacts = {'Paul': '0601010182', 'Jacques': '0602413824', 'Claire': 
'0632451153'}
```
Quelle instruction écrire pour ajouter à ce dictionnaire un nouveau contact nommé Juliette avec le numéro de téléphone 0603040506 ?

## **Réponses**

```
A 'Juliette': '0603040506'
B contacts.append('Juliette': '0603040506')
C contacts['Juliette'] = '0603040506'
```
D contacts.append('Juliette', '0603040506')

## **Question B.4**

Quelle est la valeur de l'expression  $[2*k + 1$  for k in range(4) ]?

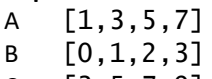

- C [3,5,7,9]
- D [1,2,3,4]

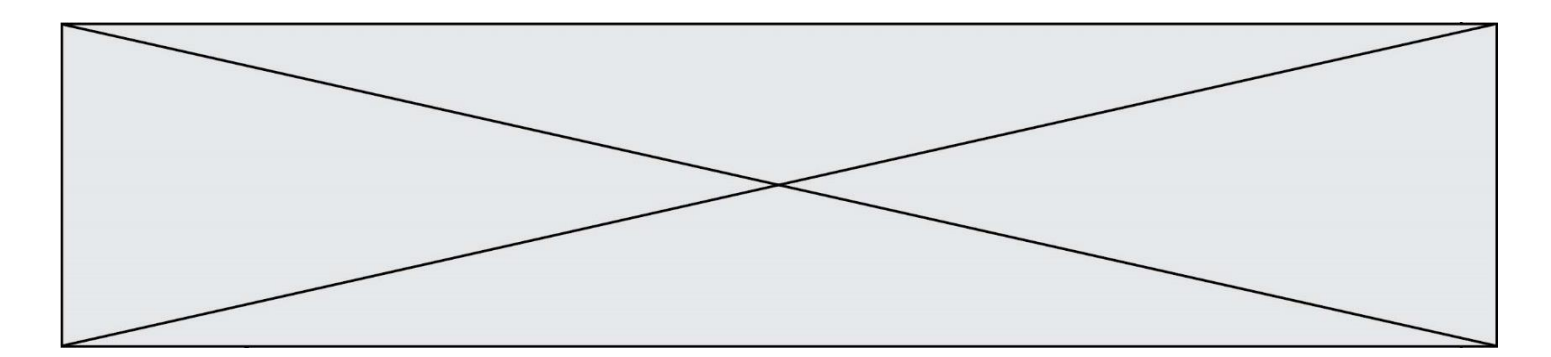

#### **Question B.5**

Quelle est la valeur de l'expression  $[(a,b)$  for a in range(3) for b in range(3) if  $a > b$ ] ?

#### **Réponses**

A [(a,b),(a,b),(a,b),(a,b),(a,b),(a,b),(a,b),(a,b),(a,b)]

- $B \left[ (0,0), (0,1), (0,2), (1,0), (1,1), (1,2), (2,0), (2,1), (2,2) \right]$
- $C \quad [(1,0),(2,0),(2,1)]$
- $D \quad [(0,0),(0,1),(0,2),(1,0),(1,1),(1,2),(1,0),(1,1),(1,2)]$

#### **Question B.6**

Si on tape dans la console d'éxécution la commande :

 $[1,4,3] + [2,4,5]$ 

## qu'obtient-on ?

## *Réponses*

A [3, 8, 8]

- B [19]
- C [1, 4, 3, 2, 4, 5]
- D un message d'erreur car l'addition n'est pas compatible avec les listes

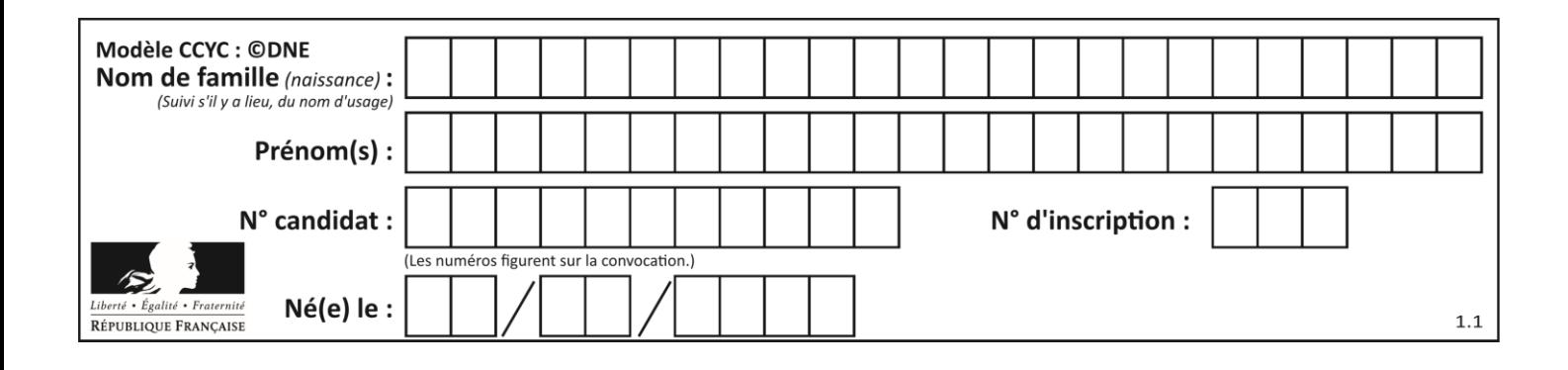

# **Thème C : traitement de données en tables**

## **Question C.1**

Soit le tableau défini de la manière suivante : tableau =  $[1,3,4]$ , $[2,7,8]$ , $[9,10,6]$ , $[12,11,5]$ ] On souhaite accéder à la valeur 12, on écrit pour cela : *Réponses* A tableau[4][1]  $B$  tableau[1][4] C tableau[3][0] D tableau[0][3]

## **Question C.2**

On a défini :

mendeleiev = [['H','.', '.','.','.','.','.','He'], ['Li','Be','B','C','N','O','Fl','Ne'], ['Na','Mg','Al','Si','P','S','Cl','Ar'], ...... ]

Une erreur s'est glissée dans le tableau, car le symbole du Fluor est F et non Fl. Quelle instruction permet de rectifier ce tableau ?

## **Réponses**

- A mendeleiev.append('F')
- B mendeleiev $[1][6] = 'F'$
- C mendeleiev $[6][1] = 'F'$
- D mendeleiev $[-1]$  $[-1]$  =  $'F'$

# **Question C.3**

Par quelle expression remplacer les pointillés dans le programme Python suivant, pour que son exécution affiche le numéro de Dupond ?

```
repertoire = [{'nom':'Dupont', 'tel':'5234'},
             {'nom':'Tournesol', 'tel':'5248'}, {'nom':'Dupond', 
'tel':'3452'}]
for i in range(len(repertoire)):<br>if ....... :
        if ...... :
         print(repertoire[i]['tel'])
```

```
A nom == 'Dupond'
```

```
B repertoire['nom'] == 'Dupond'
```
- $C$  repertoire[i] == 'Dupond'
- D repertoire[i]['nom'] == 'Dupond'

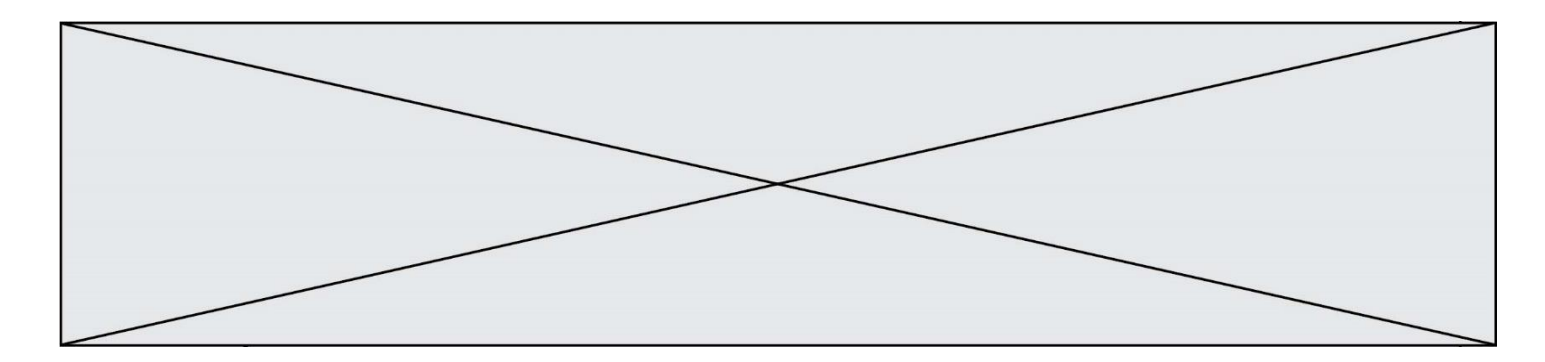

#### **Question C.4**

On utilise habituellement un fichier d'extension csv pour quel type de données ? *Réponses*

- A des données structurées graphiquement
- B des données sonores
- C des données compressées
- D des données structurées en tableau

#### **Question C.5**

On exécute le code suivant :

```
dict = { "alexandre" : 17, "mehdi" : 18, "jeanne" : 16, 
       "charlotte" : 19, "celina" : 18, "noé" : 19 }
def f(dic):
  for cle, valeur in dic.items() :
    if valeur > 18:
      return cle
```
Que renvoie l'appel  $f(dict)$  ?

#### **Réponses**

- A 19
- B 19,19
- C "charlotte"
- D "charlotte","noé"

## **Question C.6**

On considère l'extraction suivante d'une base de données des départements français. Cette extraction a ensuite été sauvegardée dans un fichier texte.

```
"1","01","Ain","AIN","ain","A500"
"2","02","Aisne","AISNE","aisne","A250"
"3","03","Allier","ALLIER","allier","A460"
"4","04","Alpes-de-Haute-Provence","ALPES-DE-HAUTE-PROVENCE","alpes-de-
haute-provence","A412316152"
"5","05","Hautes-Alpes","HAUTES-ALPES","hautes-alpes","H32412"
```
Quel est le format de ce fichier ?

- A YML
- B XML
- C CSV
- D JSON

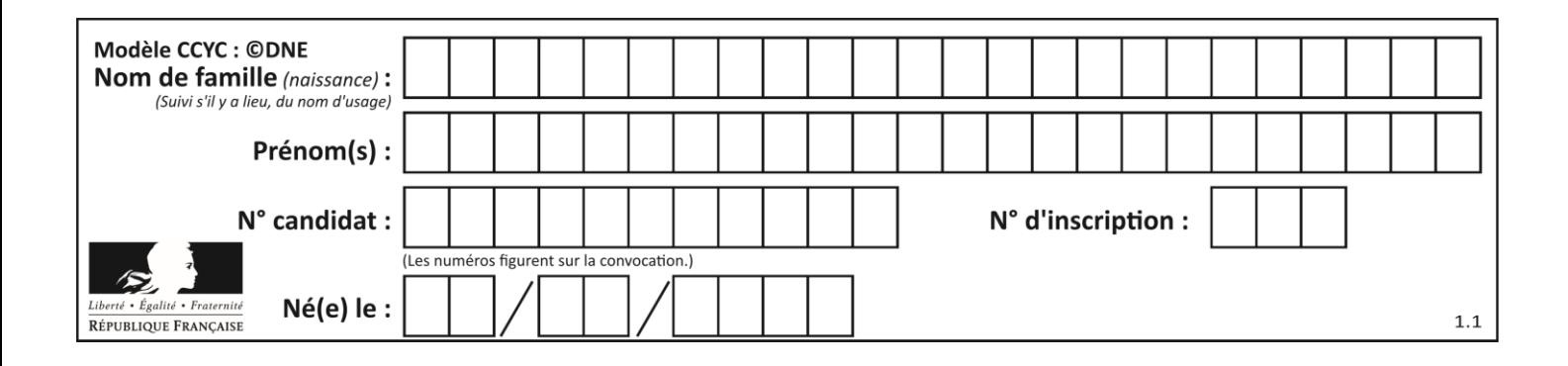

# **Thème D : interactions entre l'homme et la machine sur le Web**

## **Question D.1**

Lors de la consultation d'une page HTML contenant un bouton auquel est associée la fonction suivante, que se passe-t-il quand on clique sur ce bouton ?

```
function action(event) {
  this.style.color = "blue"
}
```
#### *Réponses*

- A le texte de la page passe en bleu
- B le texte du bouton passe en bleu
- C le texte du bouton est changé et affiche maintenant le mot "bleu"
- D le pointeur de la souris devient bleu quand il arrive sur le bouton

## **Question D.2**

Dans une page HTML, lequel de ces codes permet la présence d'un bouton qui appelle la fonction javascript afficher\_reponse() lorsque l'utilisateur clique dessus ?

*Réponses*

- A <a href="afficher\_reponse()">Cliquez ici</a>
- B <br/>button if\_clicked="afficher\_reponse()">Cliquez ici</button>
- C <button value="Cliquez ici"><a> afficher\_reponse()</a></button>
- D <br/> <br/> <br/>dutton onclick="afficher\_reponse()">Cliquez ici</button>

#### **Question D.3**

Quelle méthode est utilisée via une requête HTTP pour envoyer une image via un formulaire HTML ?

#### **Réponses**

- A HEAD
- B PUT
- C POST
- D GET

#### **Question D.4**

Un fichier HTML contient la ligne suivante.

<p>Coucou ! Ca va?</p>

Quelle commande CSS écrire pour que le texte apparaisse en rose sur fond jaune ? *Réponses*

```
A p { couleur: rose ; fond: jaune;}
B \le p > \{ color = pink background-color = yellow}
C \leq p > \{ color = pink ; background-color: yellow\} < p >D p { color: pink ; background-color: yellow ;}
```
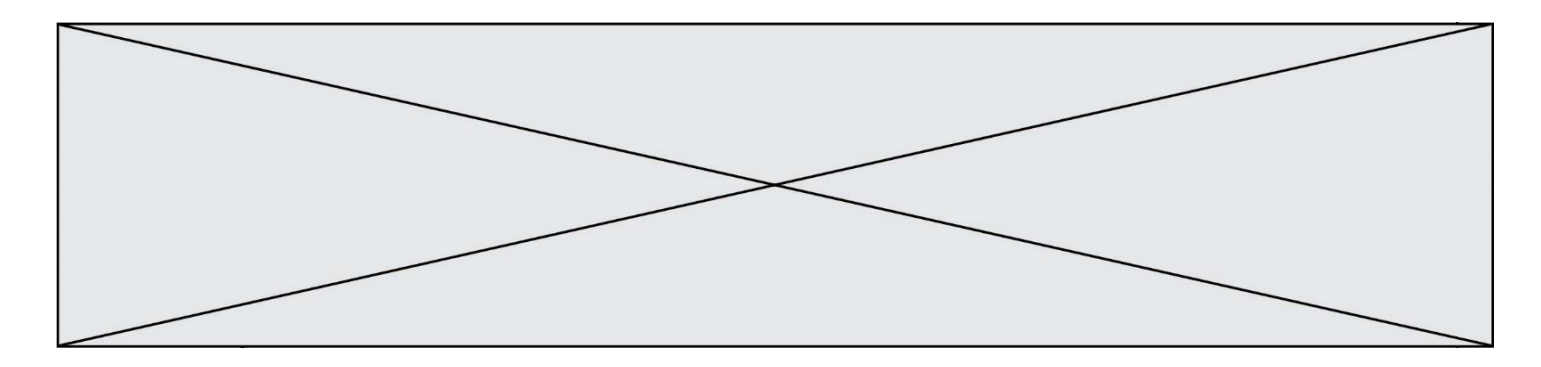

## **Question D.5**

Un internaute clique sur un lien qui envoie la requête HTTP suivante à un serveur :

http://jaimelaneige.com/ma\_planche/traitement.php?nom=Snow&prenom=Jon

Quelle est l'adresse du serveur ?

#### **Réponses**

- A jaimelaneige
- B jaimelaneige.com
- C jaimelaneige.com/ma\_planche
- D jaimelaneige.com/ma\_planche/traitement.php

## **Question D.6**

Quelle est la machine qui va exécuter un programme JavaScript inclus dans une page HTML ? *Réponses*

- A la machine de l'utilisateur sur laquelle s'exécute le navigateur Web
- B le serveur Web sur lequel est stockée la page HTML
- C la machine de l'utilisateur ou du serveur, selon celle qui est la plus disponible
- D la machine de l'utilisateur ou du serveur, suivant la confidentialité des données manipulées

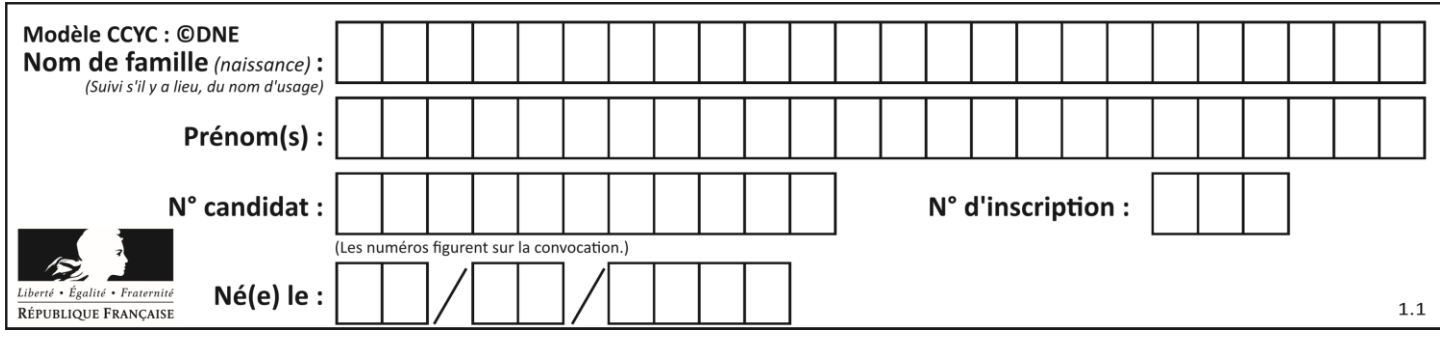

# **Thème E : architectures matérielles et systèmes d'exploitation**

# **Question E.1**

Sous Linux, on se place dans un répertoire appelé documents. Dans quel répertoire se trouve-t-on après avoir exécuté la commande cd ../images ?

## **Réponses**

- A dans un répertoire images, qui est un sous-répertoire du répertoire documents
- B dans un répertoire images, qui est à la racine du système de fichiers
- C dans un répertoire images, qui est dans l'arborescence de fichiers à la même hauteur que le répertoire documents
- D dans un répertoire images, qui est sur le CD-ROM du lecteur de l'ordinateur

## **Question E.2**

Dans un terminal Linux on écrit :

user@promethee:/home/user/mesVideos \$ cd ../mesPhotos

que se passe-t-il si on appuie sur la touche entrée ?

#### *Réponses*

- A L'utilisateur sera positionné dans le répertoire /home/user/mesPhotos
- B Un nouveau dossier nommé mesPhotos sera créé dans le répertoire /home/user
- C L'utilisateur sera positionné dans le répertoire /home/user/mesVideos/mesPhotoss
- D Un nouveau dossier nommé ../mesPhotos sera créé dans le répertoire /home/user/mesVideos

## **Question E.3**

Lequel de ces périphériques n'est pas un périphérique d'entrée ?

#### **Réponses**

- A le moniteur
- B le clavier
- C la souris
- D le scanner

## **Question E.4**

Sachant que hibou est un fichier présent dans le répertoire courant, quel est l'effet de la commande suivante : mv hibou chouette

- A déplacer le fichier hibou dans le répertoire chouette
- B ajouter le contenu du fichier hibou à la fin du fichier chouette
- C renommer le fichier hibou en chouette
- D créer le fichier chouette, copie du fichier hibou

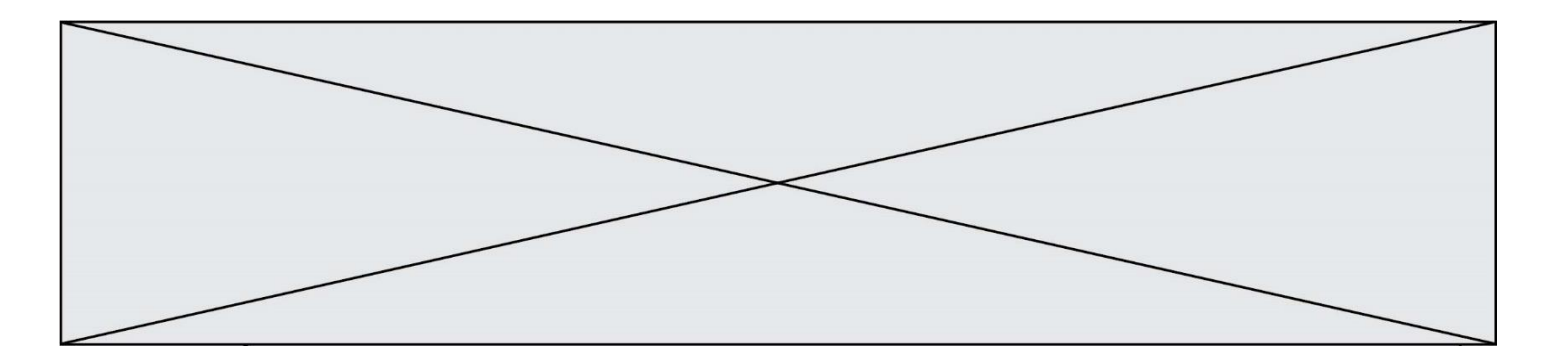

## **Question E.5**

Dans un terminal, on exécute la suite de commandes système suivante :

```
cd \simcd seances/tp
mv exercice.txt ./../../exercice.txt
```
Où se trouve finalement placé le fichier exercice.txt?

## **Réponses**

- A dans le répertoire ~/seance/tp
- B dans le répertoire  $\sim$ /seance<br>C dans le répertoire  $\sim$
- dans le répertoire  $\sim$
- D dans le répertoire /home

## **Question E.6**

Quel matériel permet d'interconnecter des **réseaux** entre eux :

- A un routeur
- B un commutateur (ou *switch*)
- C un interconnecteur
- D un serveur

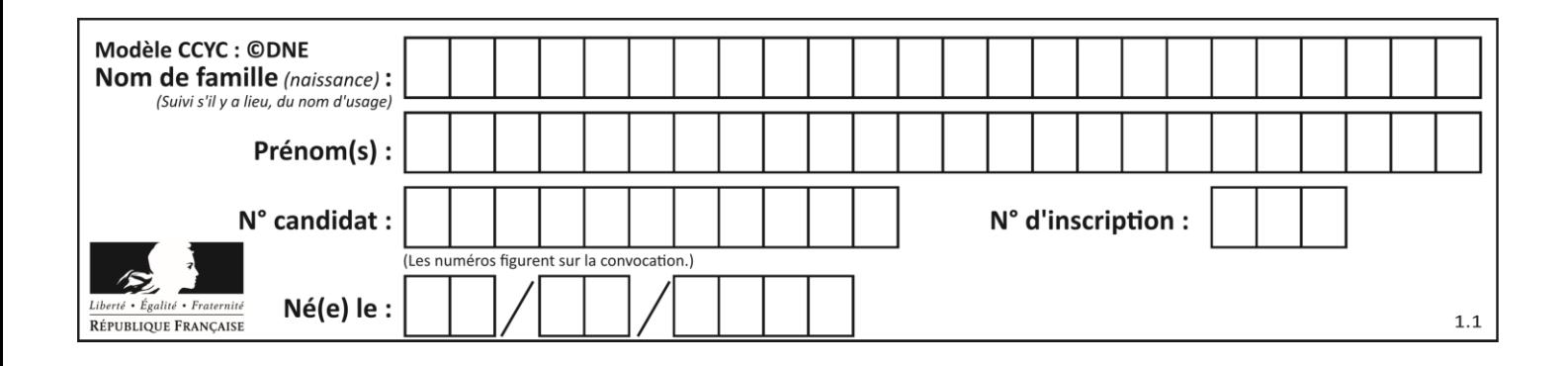

# **Thème F : langages et programmation**

## **Question F.1**

La documentation de la fonction floor de la bibliothèque math est :

```
floor(x)
  Return the floor of x as an Integral. This is the largest integer \leq x.
Que vaut floor (-2.2) ?
Réponses
A - 2B - 3
```
C on obtient une erreur, car –2.2 n'est pas un entier

D 2.2

## **Question F.2**

On construit une liste L de la façon suivante :

L = [] for i in range $(1,11,2)$  $L.append(5*1)$ 

et on obtient ainsi la liste [5, 15, 25, 35, 45]. On pourrait aussi procéder de la façon suivante :

```
L = []# ligne 1 .......
while i < 11:
  L.append(5*i)
  # ligne 2 .......
```
Que faudrait-il écrire en ligne 1 et en ligne 2 pour obtenir le même résultat ? *Réponses*

A  $i = 0$  en ligne 1, et  $i = i + 1$  en ligne 2 B  $i = 0$  en ligne 1, et  $i = i + 2$  en ligne 2 C  $i = 1$  en ligne 1, et  $i = i + 1$  en ligne 2 D  $i = 1$  en ligne 1, et  $i = i + 2$  en ligne 2

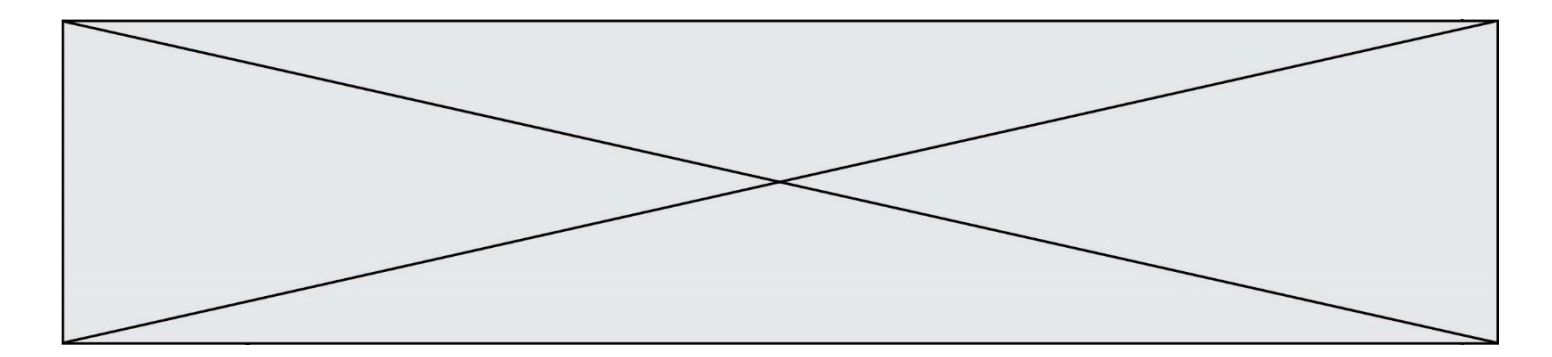

## **Question F.3**

On exécute le script Python suivant :

```
def cube(a):
  a = a^*a^*areturn a
a = 2b = cube(a)
```
Que vaut le couple  $(a, b)$  à la fin de l'exécution ?

*Réponses*

A (8, 8) B (8, 2)  $C(2, 2)$ 

D (2, 8)

## **Question F.4**

Avec la définition de fonction capital\_double suivante, que peut-on toujours affirmer à propos du résultat n retourné par la fonction ?

```
def capital_double (capital, interet):
    montant = capitaln = 0while montant \leq 2 * capital:
        momentum = montant + interetn = n + 1 return n
```
## *Réponses*

```
A n == capital / interet
B capital * n * interet > 2 * capital
C capital + n * interet > 2 * capital
D n == 2 * capital / interet
```
# **Question F.5**

On considère le code suivant

```
def moyenne(notes):
  somme = 0for cpt in range(len(notes)): 
     .... 
  m = somme/len(notes) 
  return m
```
Par quoi remplacer la ligne en pointillée pour que cette fonction calcule la moyenne d'une liste de nombres ?

```
A somme = somme + notes[cpt]
B somme = notes[cpt]
C somme = cpt
D somme = somme + cpt
```
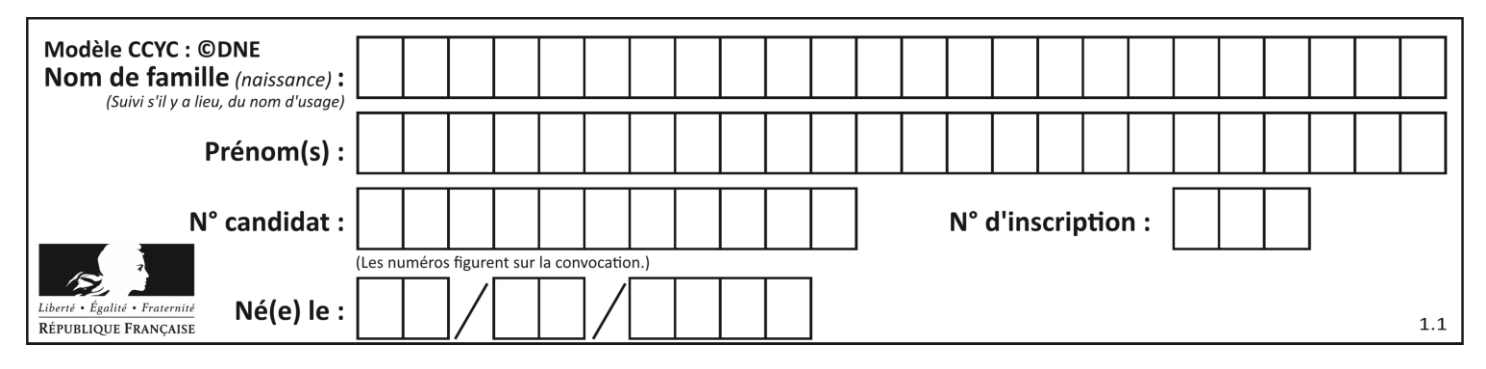

## **Question F.6**

On considère le code suivant :

$$
if x < 4:x = x + 3else:x = x - 3
$$

Quelle construction élémentaire peut-on identifier ?

- A une boucle non bornée
- B une structure conditionnelle
- C une boucle bornée
- D un appel de fonction

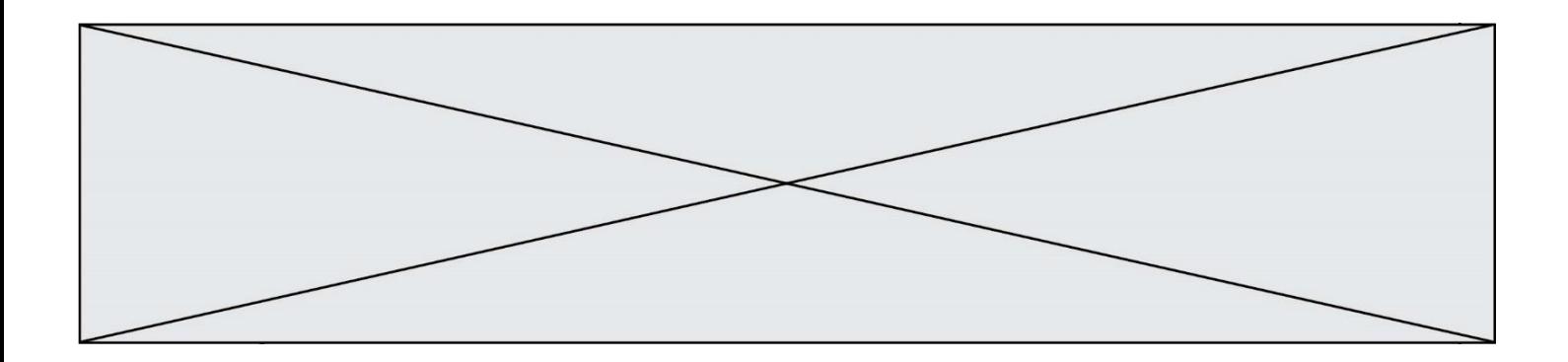

# **Thème G : algorithmique**

## **Question G.1**

Pour trier par sélection une liste de 2500 entiers, le nombre de comparaisons nécessaires à l'algorithme est de l'ordre de :

#### *Réponses*

- A  $\sqrt{2500}$
- B 2500
- $C = 2500^2$
- $D$ 2500

#### **Question G.2**

À quelle catégorie appartient l'algorithme des k plus proches voisins ?

- *Réponses*
- A algorithmes de tri
- B algorithmes gloutons
- C algorithmes de recherche de chemins
- D algorithmes de classification et d'apprentissage

#### **Question G.3**

La recherche dichotomique est un algorithme rapide qui permet de trouver ou non la présence d'un élément dans un tableau. Mais, pour l'utiliser, une contrainte est indispensable, laquelle ?

#### **Réponses**

- A le tableau ne contient que des nombres positifs
- B la longueur du tableau est une puissance de 2
- C le tableau est trié en ordre croissant
- D le tableau ne contient pas la valeur 0

## **Question G.4**

Quelle est la valeur de X/m à la fin de l'exécution du code suivant :

$$
L = [1, 2, 3, 4, 1, 2, 3, 4, 0, 2]
$$
  
\n
$$
X = 0
$$
  
\n
$$
m = 0
$$
  
\nfor k in L:  
\n
$$
X = X + k
$$
  
\n
$$
m = m + 1
$$

- A 2
- B 2.2
- C 10
- D 22

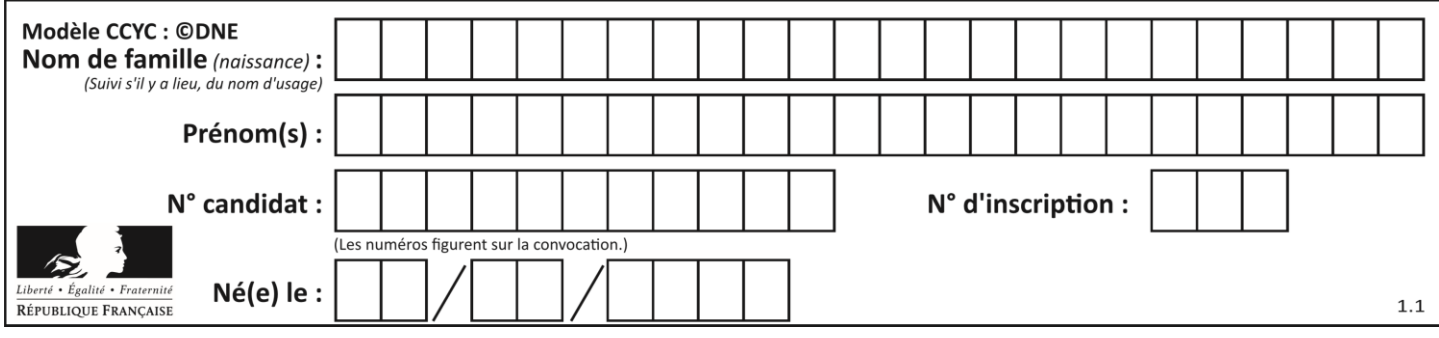

# **Question G.5**

Un algorithme de recherche dichotomique sur un tableau trié de mille entiers s'exécute en 50 millisecondes. Quelle est la durée approximative de son exécution sur un tabelau trié d'un million d'entiers ?

## **Réponses**

- A la même durée : environ 50 millisecondes
- B une durée environ dix fois plus longue : environ une demi-seconde
- C une durée environ mille fois plus longue : environ 50 secondes
- D une durée qui dépasserait l'année, car la complexité de l'algorithme est exponentielle

## **Question G.6**

L'algorithme suivant permet de calculer la somme des N premiers entiers, où N est un nombre entier donné :

```
i = 0somme =0while i < N :
  i = i +1
  somme = somme + i
```
Un invariant de boucle de cet algorithme est le suivant :

- A somme =  $0 + 1 + 2 + ... + i$  et  $i < N$
- B somme =  $0 + 1 + 2 + ... + N$  et i < N
- C somme =  $0 + 1 + 2 + ... + i$  et  $i < N+1$
- D somme =  $0 + 1 + 2 + ... + N$  et i < N+1